## **COMPUTING**

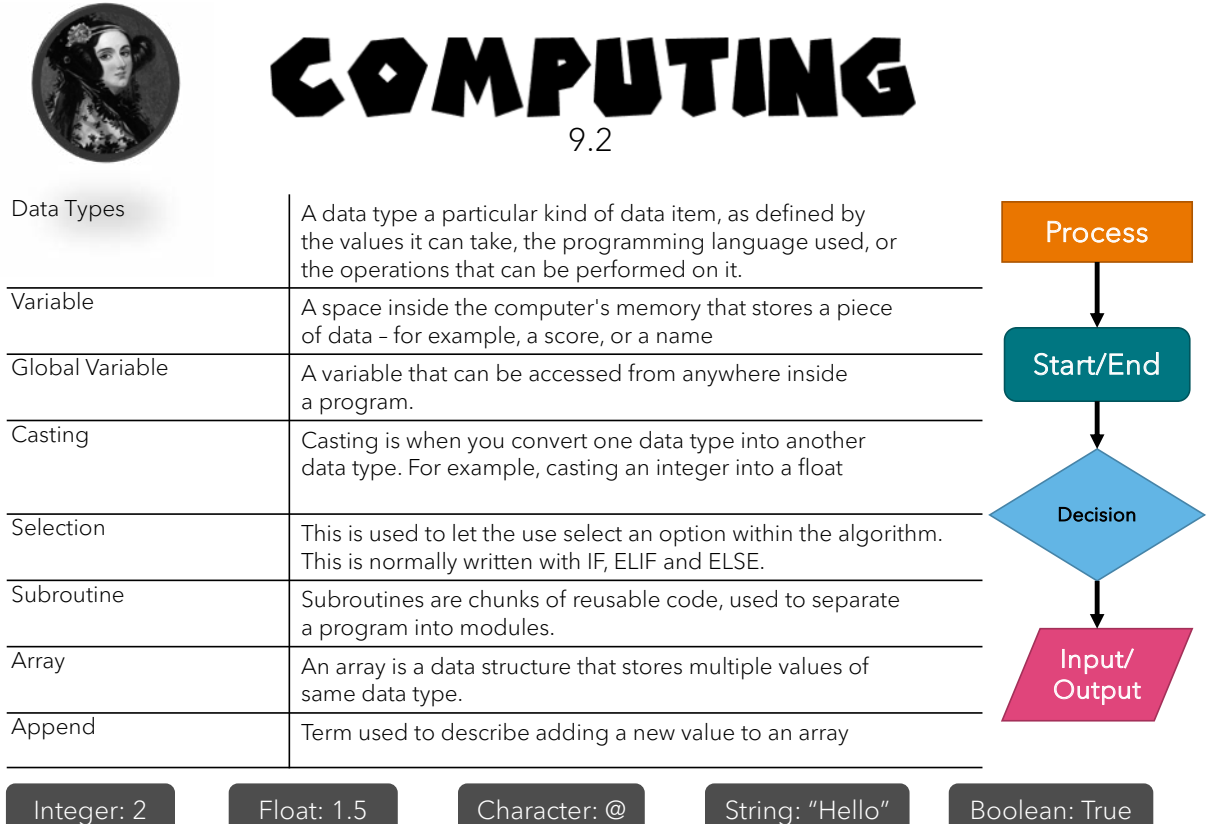

## **COMPUTING**

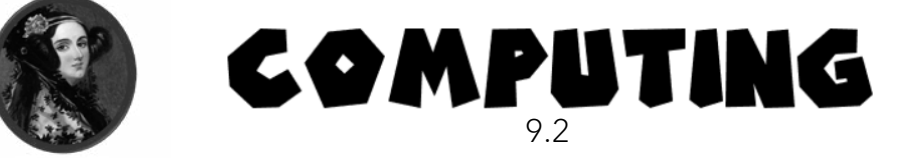

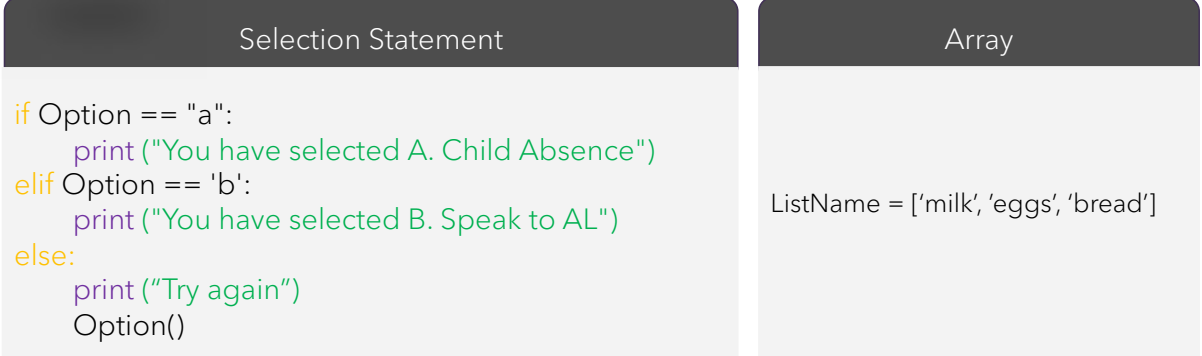

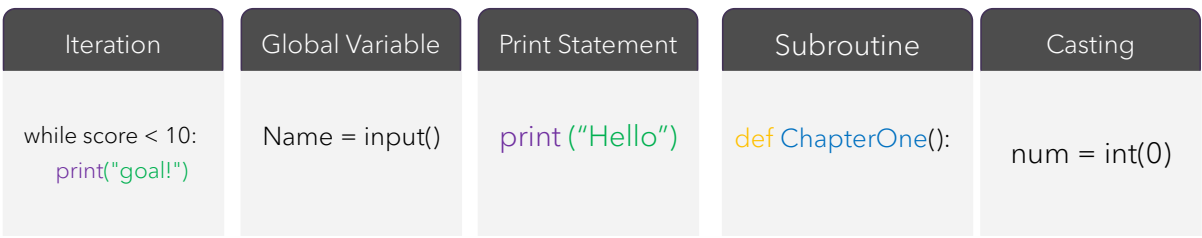